## $,$  tushu007.com

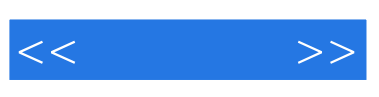

 $<<\qquad \qquad >>$ 

- 13 ISBN 9787802431621
- 10 ISBN 780243162X

出版时间:2008-7

 $(2008-07)$ 

页数:314

PDF

更多资源请访问:http://www.tushu007.com

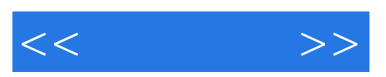

## end and the photoshop way are controlled a controlled with a second series of the series of the series of the  $\mathbb{R}$

它制作网页和动画呢?因此,我们在内容安排上紧紧抓住重点,只讲大家用到的东西。

 $\mu$   $\eta$ 

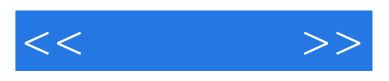

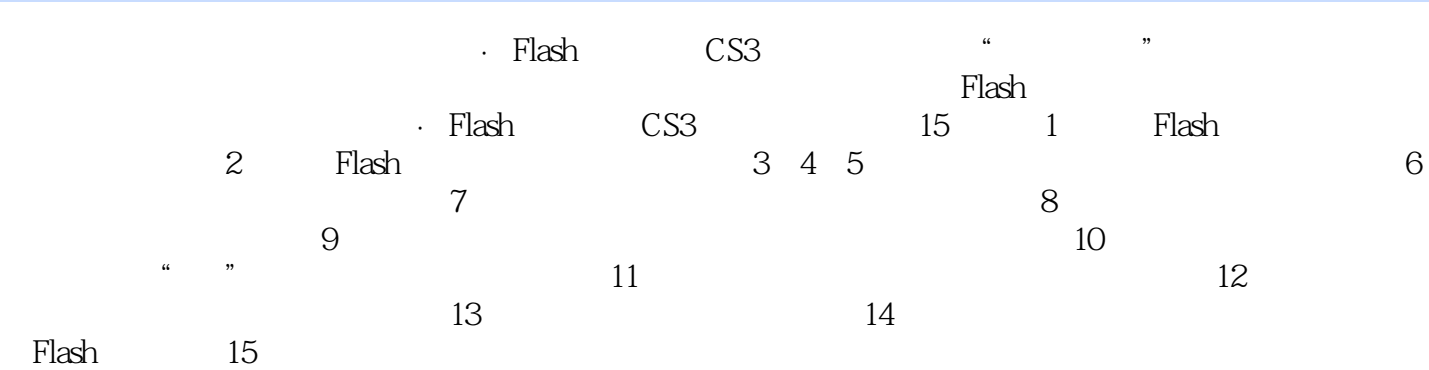

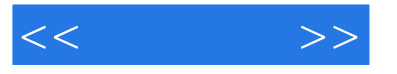

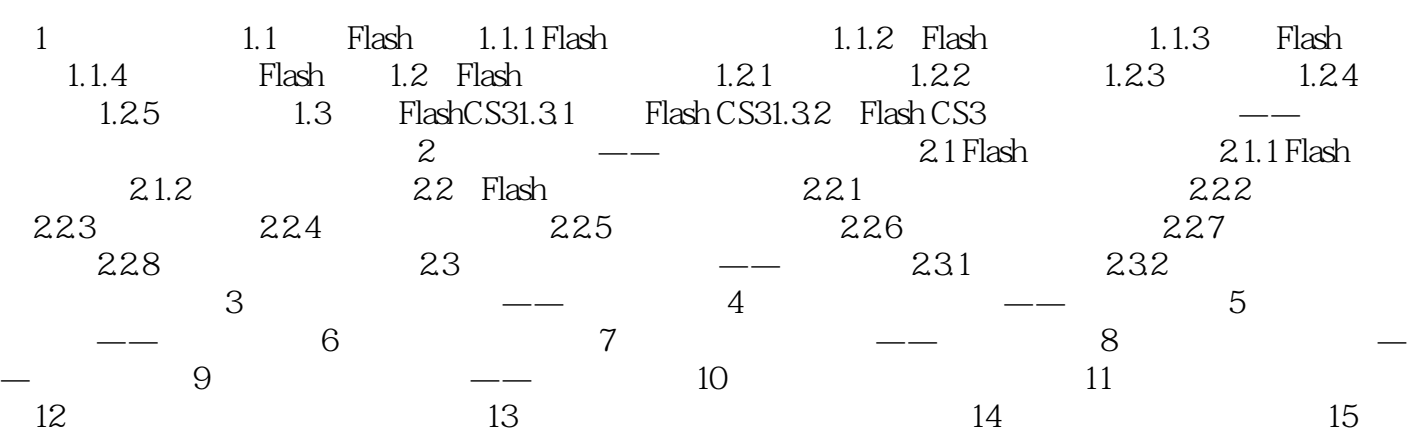

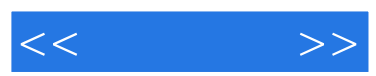

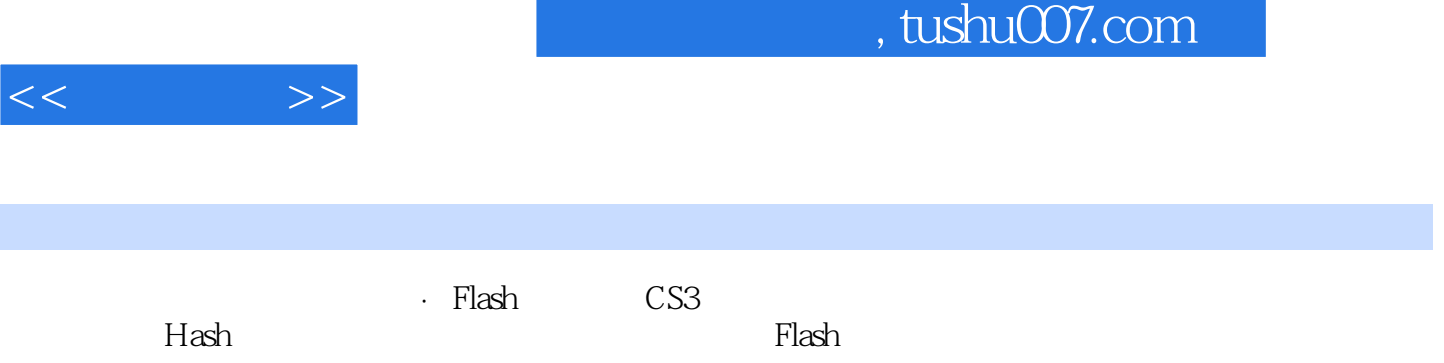

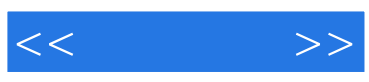

本站所提供下载的PDF图书仅提供预览和简介,请支持正版图书。

更多资源请访问:http://www.tushu007.com